Министерство образования и науки Российской Федерации Федеральное государственное бюджетное образовательное учреждение высшего образования «Владимирский государственный университет имени Александра Григорьевича и Николая Григорьевича Столетовых»  $(BJITY)$ 

«УТВЕРЖДАЮ» Проректор по образовательной деятельности А.А.Панфилов  $\overline{\Omega}$ 2016г.

# **РАБОЧАЯ ПРОГРАММА ДИСЦИПЛИНЫ**

# «**ОФИСНОЕ ПРОГРАМИРОВАНИЕ**»

**Направление подготовки** *09.03.03 - Прикладная информатика* **Профиль подготовки** *Прикладная информатика в экономике* **Уровень высшего образования** *бакалавриат* **Форма обучения** *заочная (ускоренное на базе ВО)*

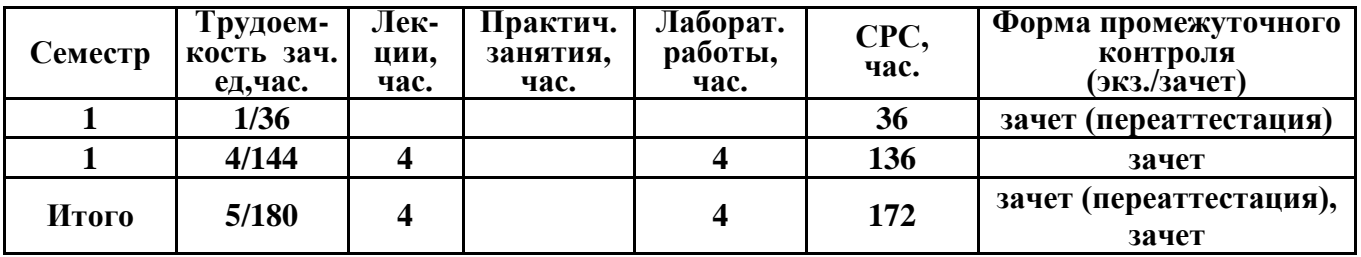

#### **1. ЦЕЛИ ОСВОЕНИЯ ДИСЦИПЛИНЫ**

Целью курса является подготовка бакалавра, владеющего современными информационными технологиями в объеме, требуемом для эффективного выполнения профессиональных функций. Курс «Офисное программирование» предназначен для студентов I курса факультета информационных технологий по направлению 09.03.03 «Прикладная информатика».

Рабочая программа рассчитана на изучение дисциплины в течение одного семестра. Лабораторные занятия способствуют закреплению теоретических знаний и приобретению навыков решения конкретных задач.

Целями освоения дисциплины в области обучения, воспитания и развития являются требования ФГОС ВО.

В результате изучения данного курса студент должен получить определенные знания:

- об особенностях офисных приложений, их объектной структуре;
- о языке программирования Visual Basic for Applications (VBA) ;
- об офисном программировании как средстве расширения функциональных возможностей приложений.

#### **2. МЕСТО ДИСЦИПЛИНЫ В СТРУКТУРЕ ОПОП ВО**

Дисциплина «Офисное программирование» относится к дисциплинам базовой части учебного плана. Освоение данной дисциплины необходимо при последующем изучении дисциплин «Базы данных», «Проектирование информационных систем», «Программирование на языках высокого уровня», «Разработка программных приложений».

#### **3. КОМПЕТЕНЦИИ ОБУЧАЮЩЕГОСЯ, ФОРМИРУЕМЫЕ В РЕЗУЛЬТАТЕ ОСВОЕНИЯ ДИСЦИПЛИНЫ (МОДУЛЯ)**

В результате освоения дисциплины «Офисное программирование» обучающийся должен овладеть

- *способностью разрабатывать, внедрять и адаптировать прикладное программное обеспечение (проектная деятельность)* (ПК-2)

- *способностью анализировать рынок программно-технических средств, информационных продуктов и услуг для создания и модификации информационных систем* (ПК-22)

и демонстрировать следующие результаты образования:

1) Знать:

– синтаксис языка программирования Visual Basic For Application; иерархию объектов в объектных моделях основных приложений MSO; свойства, методы и события основных объектов моделей MSO Word и Excel; рациональные методы получения информации о свойствах, методах и событиях объектных моделях приложений MSO; состав, свойства и события элементов управления взаимодействием пользователя с приложением; методы обработки ошибок в приложениях на VBA; принципы организации межпрограммного взаимодействия приложений (ПК-22).

2) Уметь:

– применять средства Visual Basic For Application для автоматизированного формирования и форматирования документов; создавать графический интерфейс взаимодействия пользователя с приложением; использовать методы навигации и поиска в документах MSO; специфицировать и документировать разрабатываемые программные средства (ПК-2).

3) владеть:

– методами интеграции приложений, обработки ошибок и отладки программ на VBA (ПК-2, 22).

# **4. СТРУКТУРА И СОДЕРЖАНИЕ ДИСЦИПЛИНЫ «ОФИСНОЕ ПРОГРАММИРОВАНИЕ»**

Общая трудоемкость дисциплины составляет 5 зачетных единиц, 180 часов.

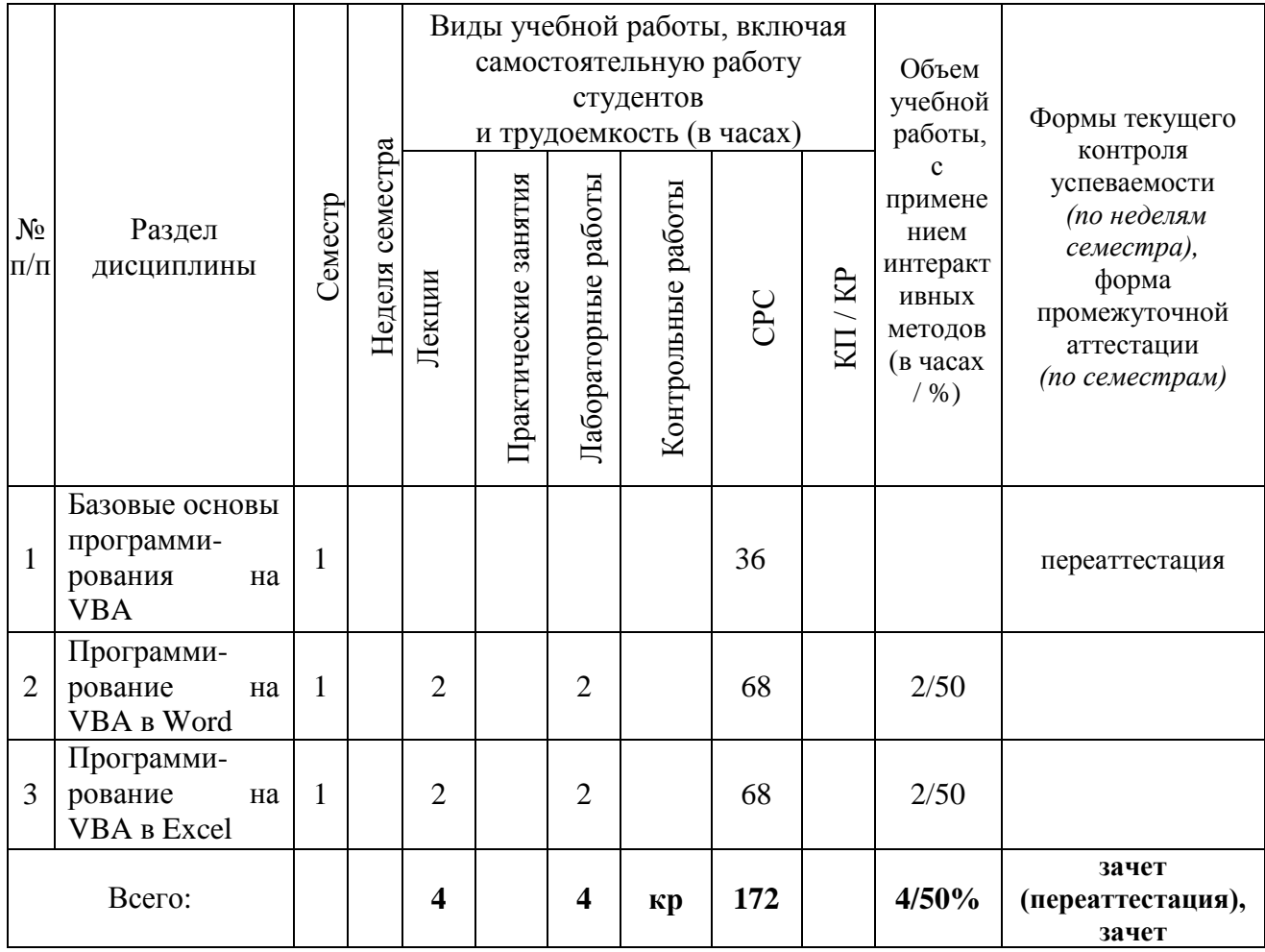

# *5.* **ОБРАЗОВАТЕЛЬНЫЕ ТЕХНОЛОГИИ**

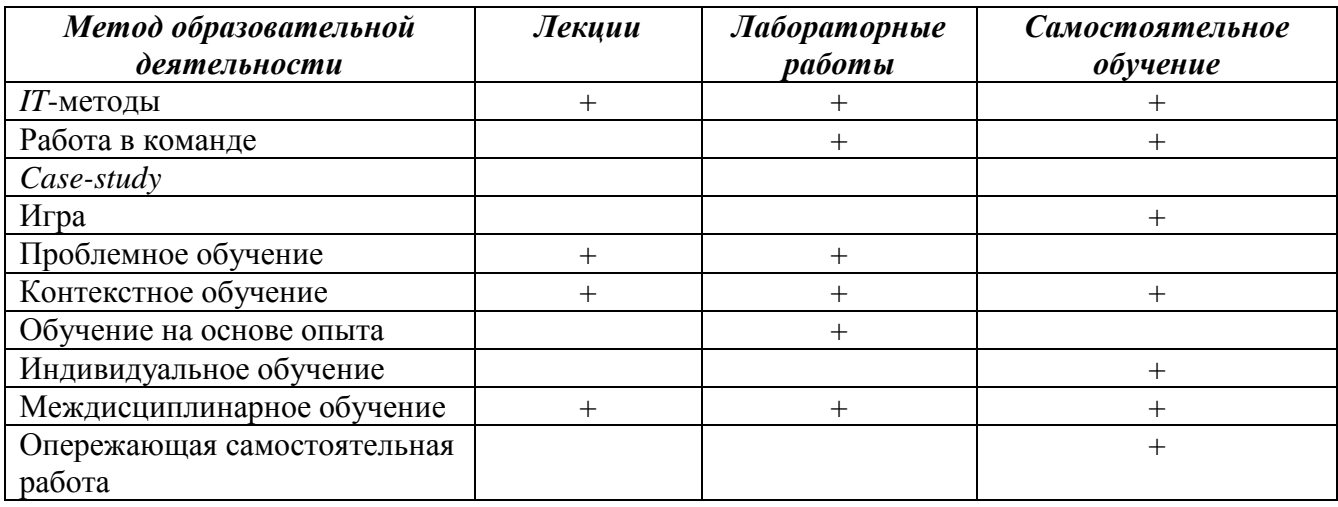

Лекции проводятся с использованием компьютерного мультимедийного оборудования. Предусматривается разбор практических задач. На практике используется программное обеспечение, позволяющее получить навыки работы с офисными пакетами.

- Студенту рекомендуется следующая схема подготовки к лабораторному занятию:
- проработать конспект лекций;
- проанализировать основную и дополнительную литературу, рекомендованную по изучаемому разделу;
- проанализировать варианты решений, предложенные преподавателем на практических занятиях;
- при затруднениях сформулировать вопросы к преподавателю.

#### **6. ОЦЕНОЧНЫЕ СРЕДСТВА ДЛЯ ТЕКУЩЕГО КОНТРОЛЯ УСПЕВАЕМОСТИ, ПРОМЕЖУТОЧНОЙ АТТЕСТАЦИИ ПО ИТОГАМ ОСВОЕНИЯ ДИСЦИПЛИНЫ И УЧЕБНО-МЕТОДИЧЕСКОЕ ОБЕСПЕЧЕНИЕ САМОСТОЯТЕЛЬНОЙ РАБОТЫ СТУДЕНТОВ**

Текущий контроль успеваемости и качества подготовки студентов проводится с учетом посещения всех видов занятий, выполнения заданий во время лабораторных занятий, заданий для самостоятельной работы.

Промежуточная аттестация по данной дисциплине проводится в виде зачета.

#### *Вопросы к зачету (переаттестация)*

- 1.Какие имена переменных недопустимы в VBA?
- 2. Каким символом следует разделять операторы для размещения на одной строке?
- 3. Какой оператор является оператором комментария в VBA?
- 4. Какова структура условного оператора?
- 5. Типы данных в языке VBA
- 6. Условные операторы в языке VBA
- 7. Массивы VBA
- 8. Изменение порядка выполнения операторов
- 9. Свойства и методы объекта UserForm
- 10. Использование форм
- 11. Организация массивов
- 12. Работа с различными типами данных

#### *Контрольные вопросы*

- 1.Какие имена переменных недопустимы в VBA?
- 2. Каким символом следует разделять операторы для размещения на одной строке?
- 3. Какой оператор является оператором комментария в VBA?
- 4. Какова структура условного оператора?

5. Чему будет равно значение переменной var после выполнения представленного ниже кода:

# Dim var as integer

$$
Var = 5
$$

$$
var = var \setminus var + var
$$

6. VBA будет считать переменные var и VAR одинаковыми?

7. В каком режиме выполняются программы на VBA

- 8. Какой тип будет использован для переменной, если он не описан явно?
- 9. Какой уровень форматирования отсутствует в *Microsoft Word*?

10. На уровне модуля имеется следующее описание переменных:

#### Public A As Integer, B, C

#### Dim D As Variant, E As String

#### Private F, G As Long

Какие из переменных будут видны за пределами модуля?

- 11. С помощью каких комбинаций клавиш осуществляется запуск среды Visual Basic for Application в офисных приложениях?
- 12. Заголовок обработчика нажатия на кнопку с именем CommandButton1?
- 13. К какому свойству необходимо обратиться для получения строки, которую пользователь ввел в TextBox?
- 14. Элемент управления ListBox.
- 15. Элемент управления CommandButton
- 16. Элемент управления MultiPage
- 17. Из чего состоит рабочая книга Microsoft Excel?
- 18. Процедура Sub 1 имеет следующий вид:

Public Sub Sub\_1(ByRef A As Byte, ByVal B As Byte)

$$
A = C + 1
$$
  

$$
B = 2
$$

$$
C = A + 1
$$

Какие значения получат переменные Х, В, Ү после вызова функции? Dim X As Byte, B As Byte, Y As Byte

 $X = 5$ : B = 3: Y = 2

Call Sub  $1(X, Y)$ 

- 19. Что не может входить в состав программного проекта VBA?
- 20. Элемент управления Image
- 21. Элемент управления Frame
- 22. Какой метод необходимо использовать для установки фокуса ввода на элемент управления?
- 23. Значение какого типа возвращает функция IsNumeric?
- 24. Какое ключевое слово используется для выхода из процедуры?

#### Вопросы к зачету:

- Типы данных в языке VBA  $\mathbf{a}$ .
- $h_{\perp}$ Условные операторы в языке VBA
- Массивы VBA  $\mathbf{c}$ .
- Изменение порядка выполнения операторов  $d.$
- Свойства и методы объекта UserForm e.
- f. Использование форм
- Организация массивов  $g<sub>1</sub>$
- Работа с различными типами данных  $h$
- Процедуры и функции VBA  $\mathbf{i}$ .
- Создание VBA-программ. Элемент управления ListBox  $\mathbf{i}$ .
- Создание VBA-программ. Элементы управления ComboBox, OptionButton и Frame  $k_{\cdot}$
- $\mathbf{1}$ . Создание VBA-программ. Элементы управления MultiPage, ScrollBar, SpinButton
- Созлание VBA-программ. Объект DataObject  $m<sub>1</sub>$
- Вывод текста в документ Word. Основные объекты Word  $n<sub>1</sub>$
- Вывод текста в документ Word. Форматирование документа  $\Omega$ .
- Автоматизация стандартных документов. Встроенные диалоговые окна p.
- Автоматизация стандартных документов. Создание и автоматическое заполнение q. бланков станлартных локументов.
- Основные объекты VBA в Excel  $r_{\cdot}$
- Использование возможностей VBA при непосредственных расчетах  $S_{\bullet}$
- t. Финансовые функции на языке VBA
- u. Построение диаграмм средстами VBA
- v. Базы данных в Excel

#### *Учебно-методическое обеспечение самостоятельной работы*

#### **Вопросы для самоконтроля:**

- 1. Идеология объектно-ориентированного программирования
- 2. Офисные приложения. Необходимость автоматизации работы.
- 3. Реализация ООП на языке VBA. Отличие VBA и VB.
- 4. Иерархия объектов и коллекций MSOffice.
- 5. Объектная модель MSWord. Основные объекты и коллекции.
- 6. Объектная модель MSExcell. Основные объекты и коллекции.
- 7. Объектная модель MSPowerPoint. Основные объекты и коллекции.

### **7.УЧЕБНО-МЕТОДИЧЕСКОЕ И ИНФОРМАЦИОННОЕ ОБЕСПЕЧЕНИЕ ДИСЦИПЛИНЫ «ОФИСНОЕ ПРОГРАММИРОВАНИЕ»**

а) основная литература:

1.Семь языков за семь недель. Практическое руководство по изучению языков программирования [Электронный ресурс] / Тейт Брюс - М. : ДМК Пресс, 2014. <http://www.studentlibrary.ru/book/ISBN9785940745396.html>

2.Введение в теорию языков программирования [Электронный ресурс] / Довек Жиль, Леви Жан-Жак - М. : ДМК Пресс, 2013. <http://www.studentlibrary.ru/book/ISBN9785940749134.html>

3.Теория и реализация языков программирования [Электронный ресурс] / Серебряков В.А. - М. : ФИЗМАТЛИТ, 2012. - <http://www.studentlibrary.ru/book/ISBN9785922114172.html>

#### б) дополнительная литература:

VBA. Практическое программирование [Электронный ресурс] / О.В. Туркин - М. : СОЛОН-ПРЕСС, 2010. - <http://www.studentlibrary.ru/book/ISBN5980033041.html>

MATLAB. Программирование на С++, С#, Java и VBA [Электронный ресурс] / Смоленцев Н. К. - М. : ДМК Пресс, 2015. - <http://www.studentlibrary.ru/book/ISBN9785970602829.html> Непараметрическая статистика в MS Excel и VBA [Электронный ресурс] / Сдвижков О.А. - М. : ДМК Пресс, 2014. - <http://www.studentlibrary.ru/book/ISBN9785940749172.html>

в) периодические издания:

- Международный некоммерческий электронный журнал «ПРОграммист» Режим доступа: [http://procoder.info](http://procoder.info/)
- Журнал «Компьютеры, Сети, Программирование»
- [https://habrahabr.ru](https://habrahabr.ru/) ресурс для IT-специалистов

г) интернет-ресурсы:

- *Биллиг В.А.* Средства разработки VBA-программиста. Офисное программирование // MSDN Academic Alliance. Библиотека учебных курсов [Электронный ресурс] – Режим доступа: http://www.microsoft.com/Rus/Msdnaa/Curricula/Default.mspx
- Свободно доступные курсы Интернет-университета информационных технологий (ИНТУИТ) [http://www.intuit.ru/,](http://www.intuit.ru/) включающие в себя дополнительный теоретический материал и возможность пройти тестирование по различным разделам данной дисциплины

Открытые курсы Массачусетского технологического института в США (*MIT OpenCourseWare*) – Режим доступа:<http://ocw.mit.edu/OcwWeb/web/home/home/index.htm>*в)* 

#### *Программное обеспечение и Интернет-ресурсы:*

Для успешного освоения дисциплины, студент использует следующие программные средства:

- приложения пакета Microsoft Office 2007 (2010) Word, Excel;
- Acrobat Reader.

#### **8. МАТЕРИАЛЬНО-ТЕХНИЧЕСКОЕ ОБЕСПЕЧЕНИЕ ДИСЦИПЛИНЫ «ОФИСНОЕ ПРОГРАММИРОВАНИЕ»**

Для проведения лекционных занятий необходим мультимедийный проектор. Все лабораторные занятия проводятся в компьютерном классе, все ПК в которых оснащены лицензионным ПО *Microsoft Windows 7*, *Microsoft Office* 2007 (2010).

Рабочая программа дисциплины составлена в соответствии с требованиями ФГОС ВО по направлению **«Прикладная информатика»**

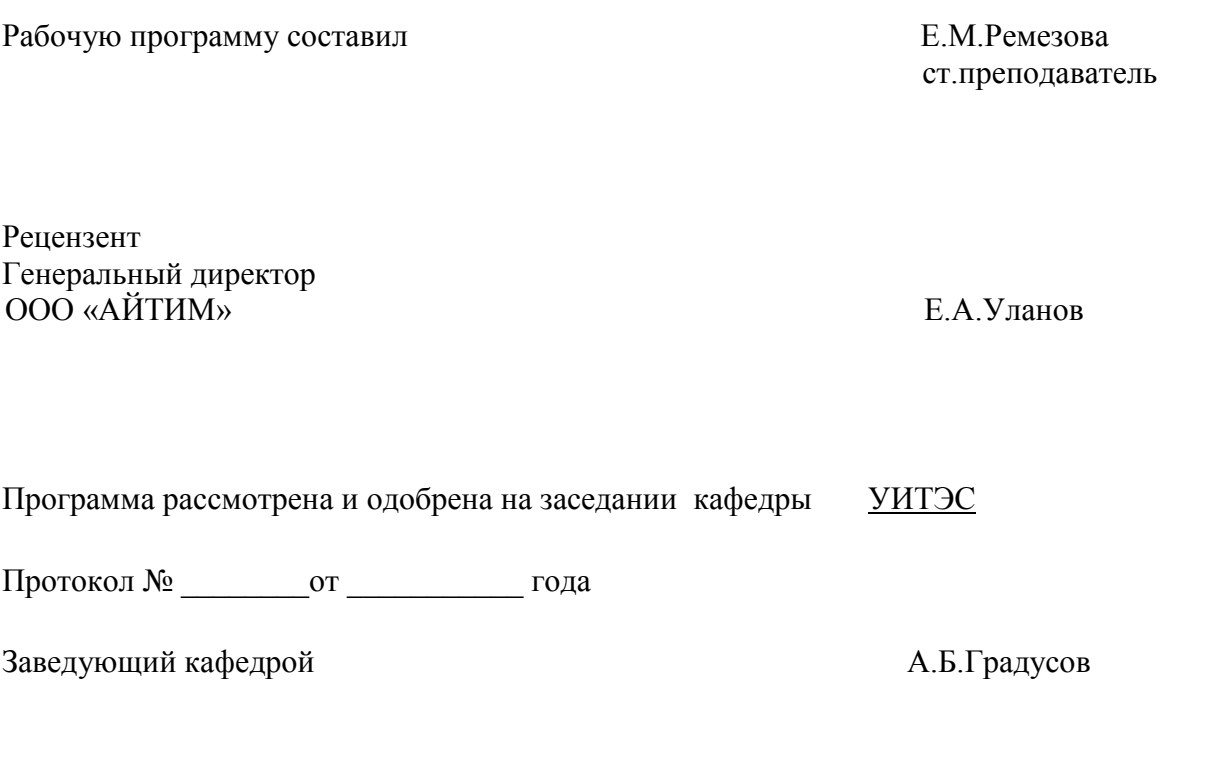

Рабочая программа рассмотрена и одобрена на заседании учебно-методической комиссии направления **«Прикладная информатика»**

Протокол № \_\_\_\_\_\_\_\_от \_\_\_\_\_\_\_\_\_\_\_ года

Председатель комиссии А.Б.Градусов

# ЛИСТ ПЕРЕУТВЕРЖДЕНИЯ

# РАБОЧЕЙ ПРОГРАММЫ ДИСЦИПЛИНЫ (МОДУЛЯ)

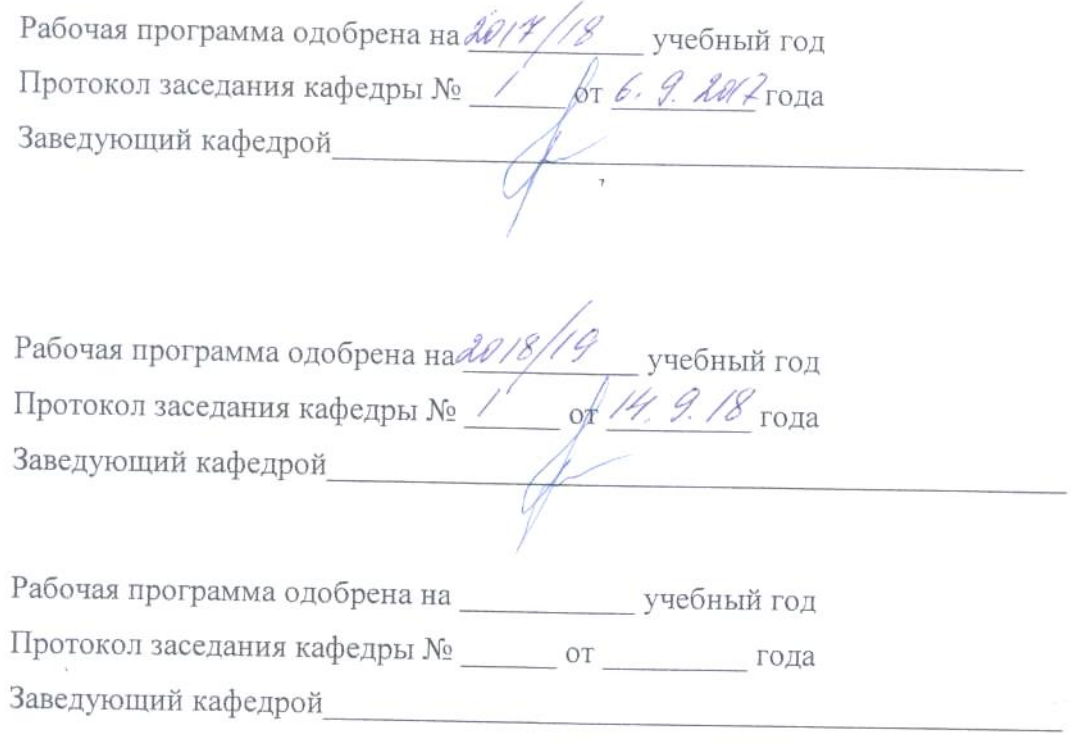